# Phasing up the superterp

<span id="page-0-0"></span>... and notes on calibration and S/N improvement

Olaf Wucknitz wucknitz@mpifr-bonn.mpg.de

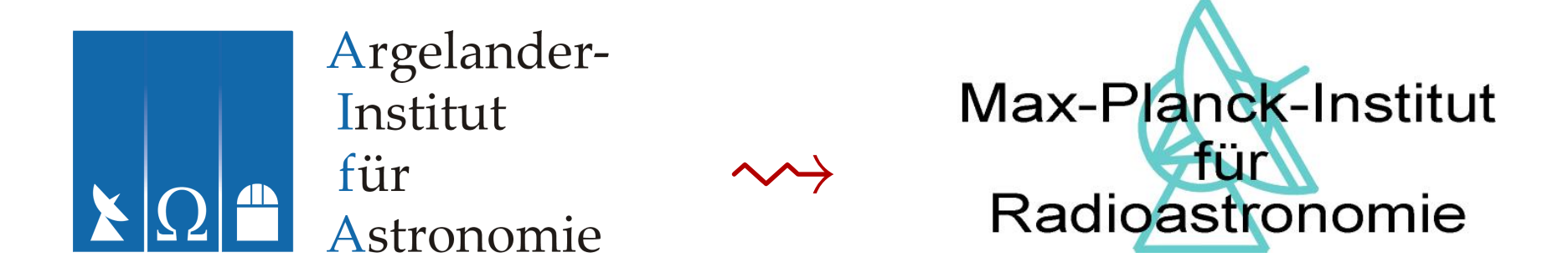

LOFAR Status Meeting 22nd August 2012, Dwingeloo/Bonn

<span id="page-1-0"></span>Phasing up the Superterp (notes on calibration and S/N improvement)

- Motivation
- How to do it
- Calibration
- Actual  $S/N$  improvement

## Superterp: 6/12 stations

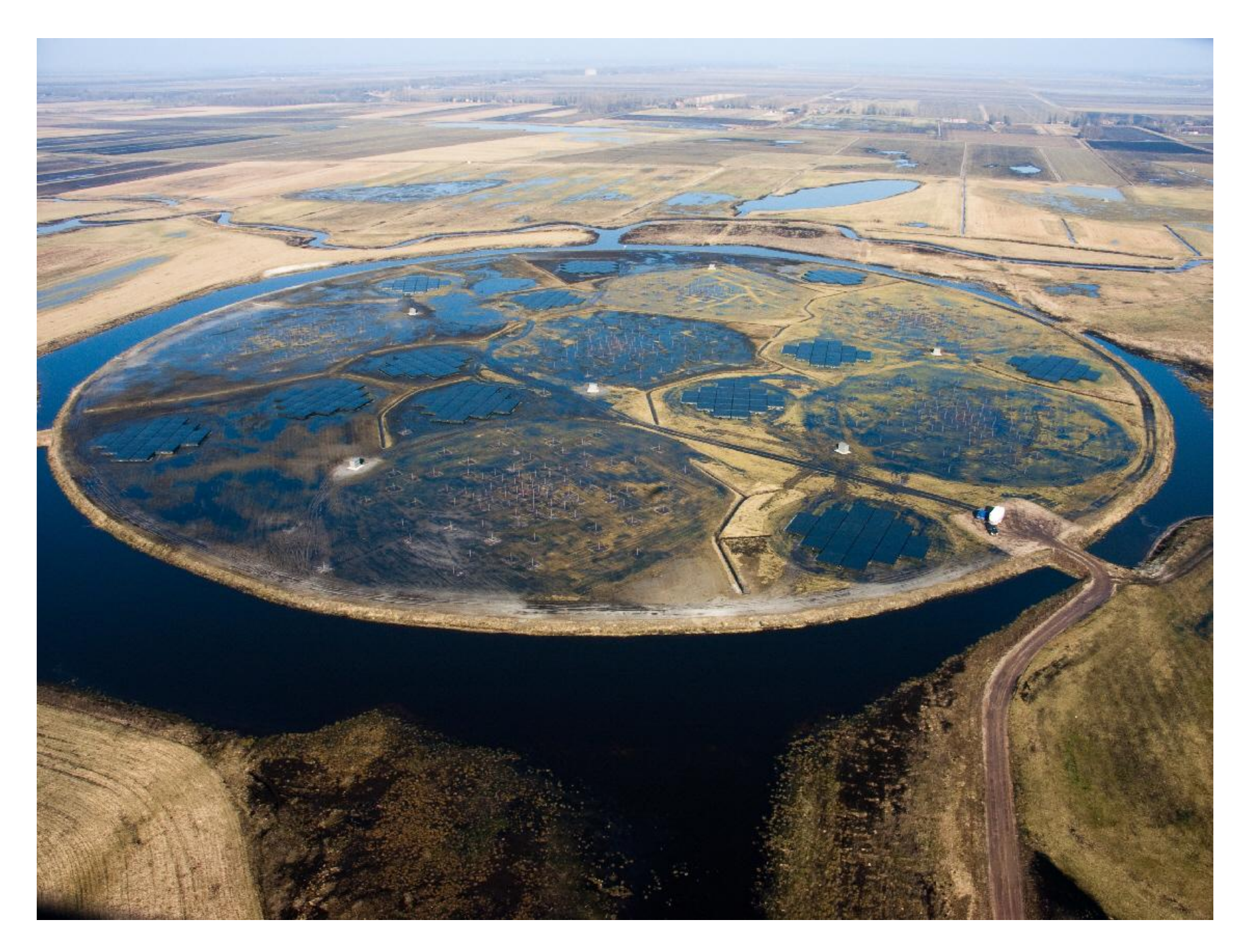

## Motivation

Adding up *n* stations coherently is as good as a station *n* times larger.

- for autocorrelations (e.g. pulsars): sensitivity  $\times n$
- for baselines to other stations: factor of  $\sqrt{n}$
- for the superterp:  $\sqrt{6} = 2.45$  and  $\sqrt{12} = 3.46$
- but this is only true for
	- $\star$  perfect calibration of phase offsets
	- $\star$  uncorrelated noise
- can be done before or after correlation

 $\rightsquigarrow$  LBG asked the LCCG to provide phasing-up option in NDPPP

### Meanwhile . . .

- wrote own script to demonstrate the idea
- . . . and to convince the LCCG/ASTRON to allow Ger van Diepen to implement it
- can also be used for real data!
- limited efficiency (pyrap script, single-core)
- tested also in 'Long Baseline Week I' May 2012

#### Seems to work!

#### Features

- can select stations to add up
- can correct for offsets between stations (or only correct without phasing up)
- can produce autocorrelations
- can correct weights for correlated noise (highly significant for TauA!)

## Determining the offsets

- done in separate script
- fits phase and delay offsets
- does not use intra-superterp baselines  $(\phi_{12})$
- instead differential phases to external reference station(s)
- no model needed, assume true  $\phi_{13} \approx \phi_{23}$

$$
\leadsto \phi_1 - \phi_2 = \phi'_{13} - \phi'_{23}
$$

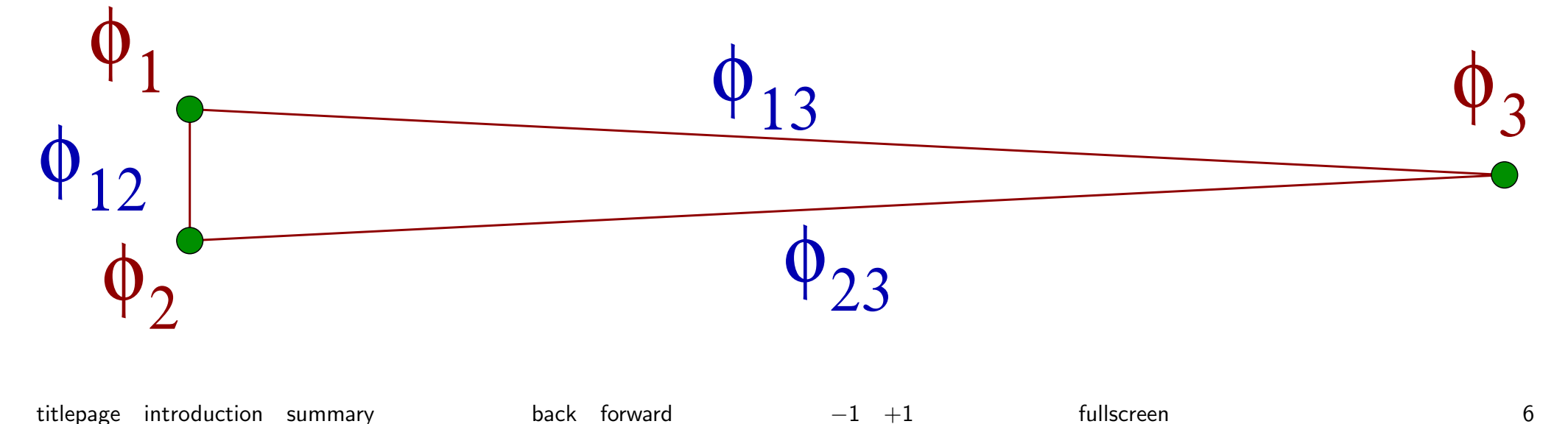

## Mathematical model for fits

- $\bullet$  index for superterp station:  $j$
- integration, frequency: t and  $\nu$
- unknown visibility superterp–reference:  $\tilde{V}(t,\nu)$
- calibrated measurement:  $V_i'$  $_{j}^{\prime \prime}(t,\nu)$

$$
V'_{j}(t,\nu) = e^{i(\phi_{j}+2\pi\nu'\tau_{j})} V_{j}(t,\nu)
$$

$$
\chi^{2} = \sum_{t,\nu,j} w_{j}(t,\nu) \left| V'_{j}(t,\nu) - \tilde{V}(t,\nu) \right|^{2}
$$

• fit  $\tilde{V}(t,\nu)$  implicitly, then  $\phi_i$  and  $\tau_i$  with Newton-CG method (using gradient and Hessian)

## [Example: fits for TauA in L45786 \(to DE602\)](http://www.astro.uni-bonn.de/~wucknitz/wiki/lib/exe/fetch.php/lbg:diag:fit_phases_superterp0.pdf)

Phases [deg] vs. freq [MHz] relative to external station DE602HBA

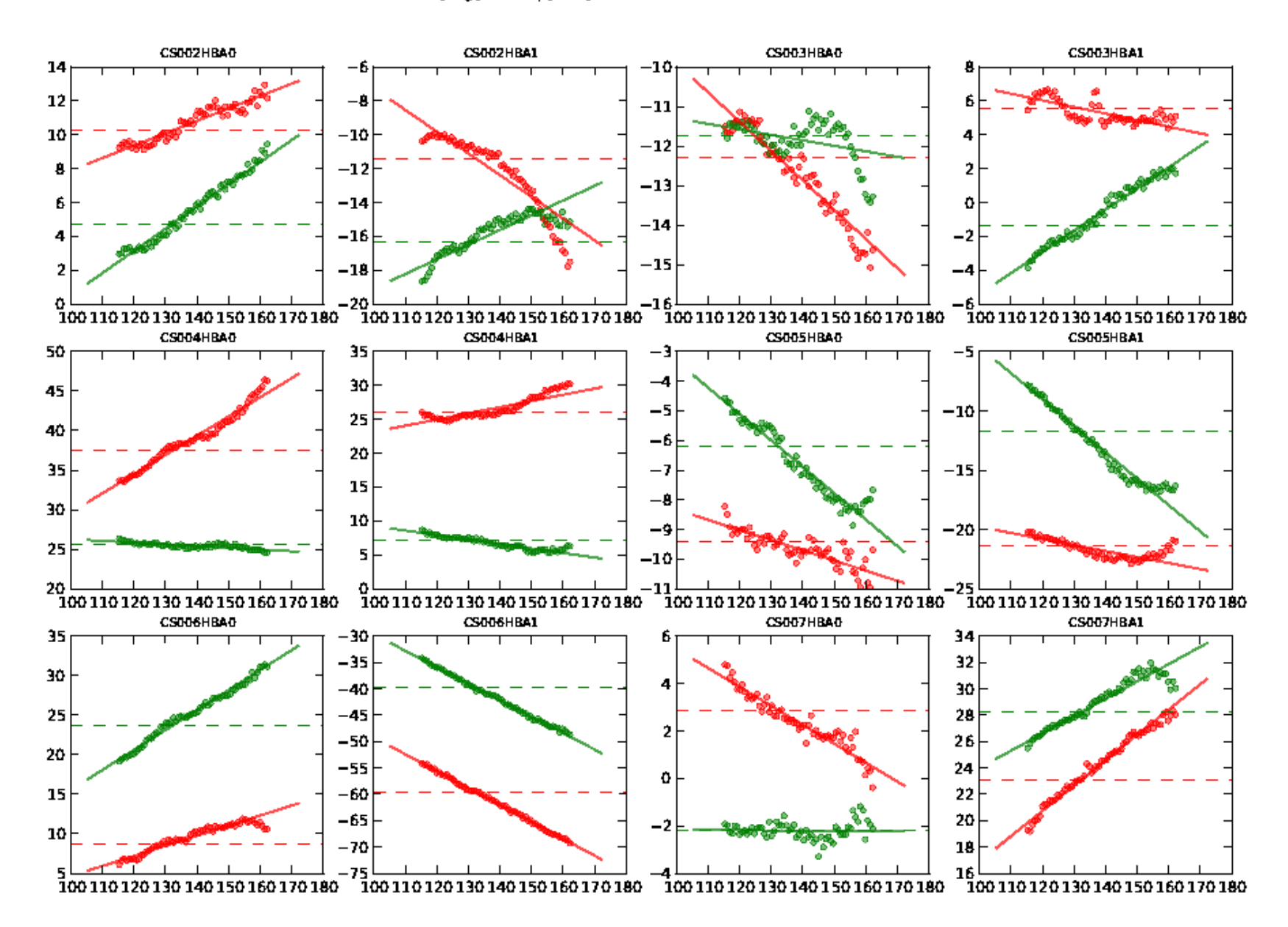

#### # fit for delays and phases Example: results (1) # good data points: 31071412, parameters: implicit 2622894 + explicit 22 # chi^2 no correction 3.212521e+07 with correction 2.329588e+07 # diff 8.829331e+06 diff/22 4.013332e+05 # diff relative to phases 9.848838e+04 diff/11 8.953489e+03 # reduced chi^2 no correction 1.129241e+00 with correction 8.188790e-01 # (error bars assuming reduced chi^2 of unity) # phases in deg and delays in nsec (phases XX and YY, delays XX and YY): # reference frequency in MHz (fitted over 114.966-162.573 MHz) phase\_delay\_offsets= dict (

reffreq= 138.769531,

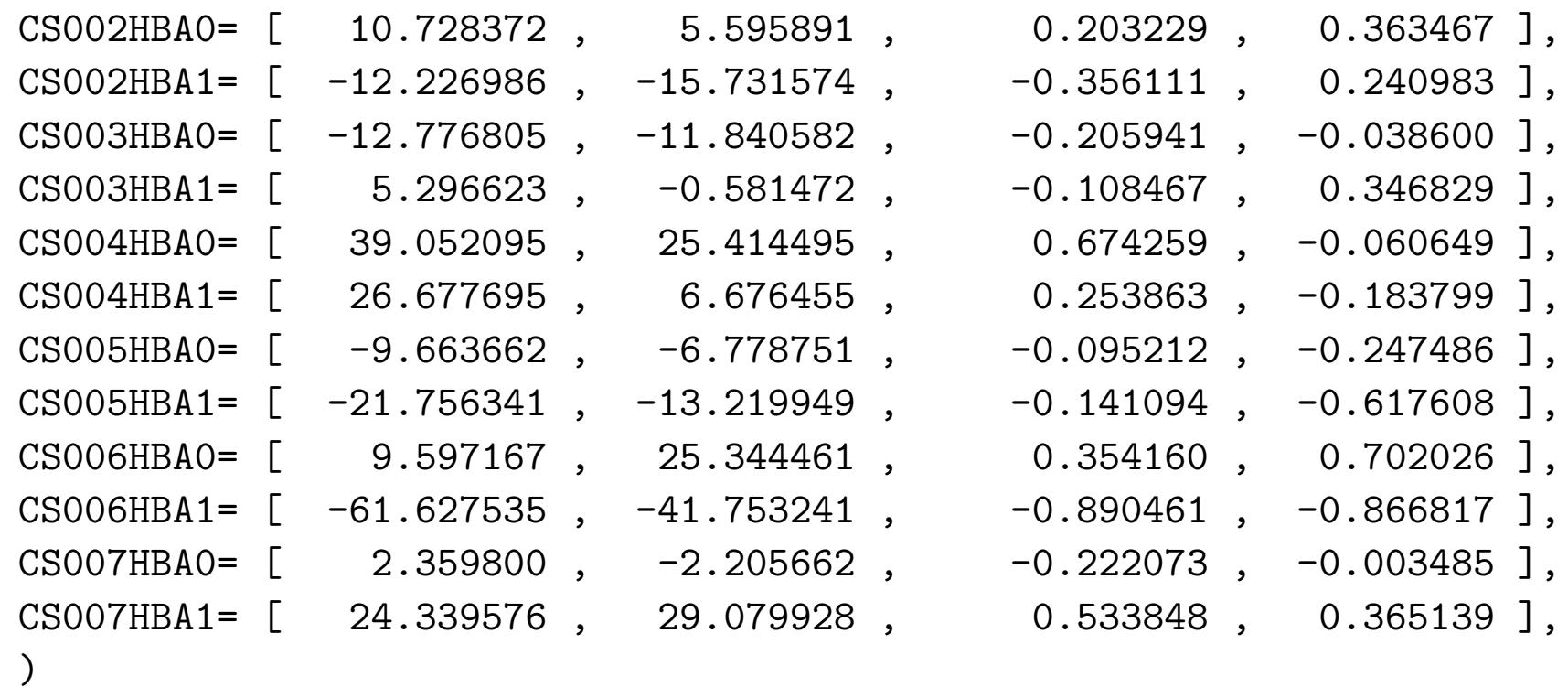

## Example: results (2)

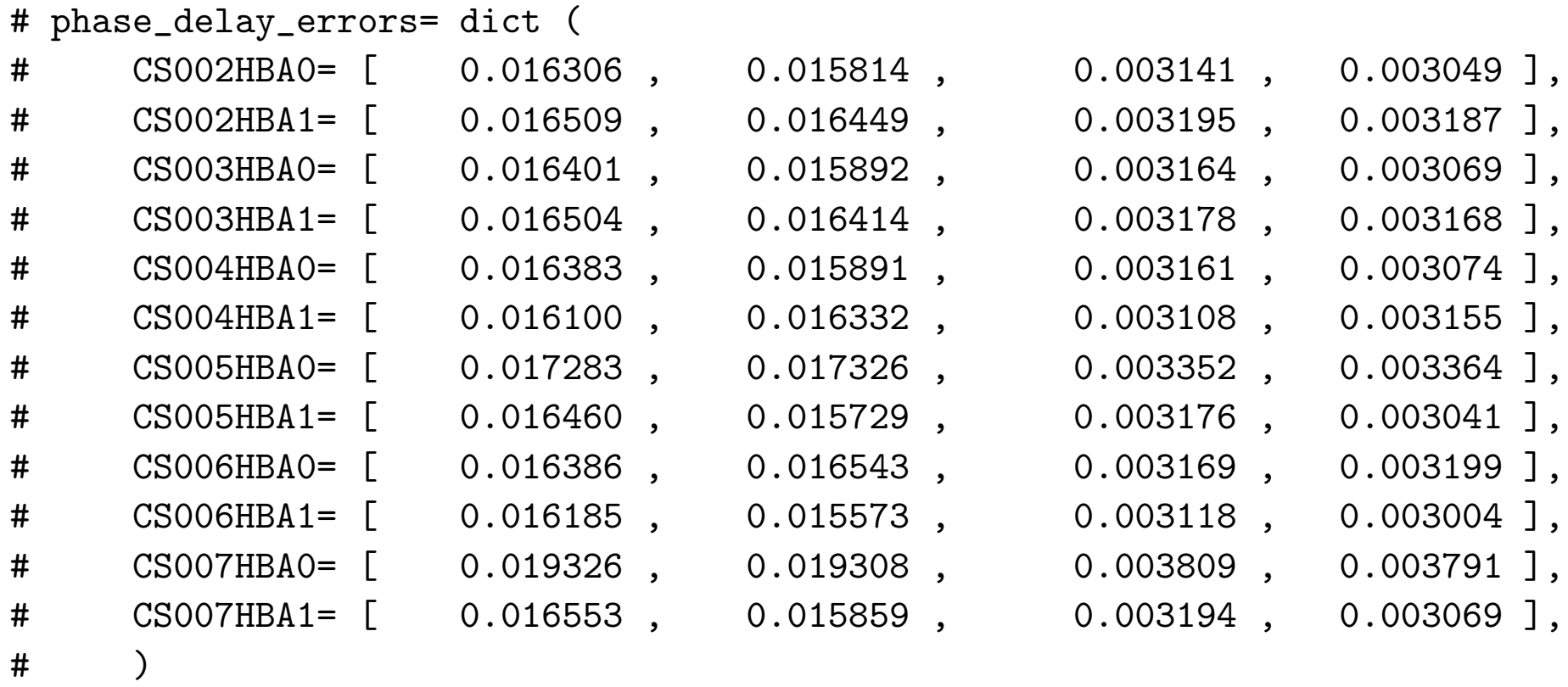

#### Correlated noise

- also produce data weights, first assumed independent noise
- too high residuals in subsequent fits (e.g.  $X Y$  offsets)
- I found S/N increase of about 2.0 for TauA (HBA)  $\star$  should be  $\approx$  3.5
- George Heald found following S/N increase (baseline)
	- $\star$  almost none for CygA (HBA)  $\star$  2.99 for 3C295 (HBA)

### Data weight with correlated noise

- from Gaussian noise (modulo constant factors)
- 1/weight = variance of baseline noise:  $ACF_1 \cdot ACF_2$
- ACF of superterp

$$
\left\langle \left| \sum_{j} V_{j} \right|^{2} \right\rangle = \sum_{j k} \left\langle V_{j} \overline{V}_{k} \right\rangle
$$
  
= 
$$
\sum_{j} \left\langle |V_{j}|^{2} \right\rangle + \sum_{j \neq k} \left\langle V_{j} \overline{V}_{k} \right\rangle
$$

ACF plus cross-correlations (intra-superterp)

• corrections explain empirical values

## NDPPP

- Ger van Diepen implemented phasing-up in NDPPP
- StationAdder
- takes care of meta data for proper station beam models (tested and confirmed by George)
- data weights do not take correlations into account!
- have to calibrate before!

please use and test it!

• have to compare with my script

## Summary

- <span id="page-14-0"></span>• phasing up the superterp provides more (baseline-) sensitivity
- reduces the data volume
- can be done after shifting the phase centre
- we can calibrate before phasing up
- correction terms can be determined BBS (George Heald) and my script agree now
- a priori calibration generally bad
	- $\star$  but seems to be stable over  $\sim$  weeks
- correcting improves the beam shape (Jason's daily image)

use NDPPP (preferred) or my script (for correct weights)

[titlepage](#page-0-0) [introduction](#page-1-0) [summary](#page-14-0) back forward  $-1$   $+1$  fullscreen 14 fullscreen 14